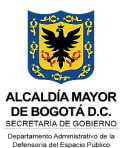

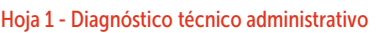

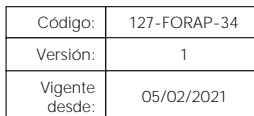

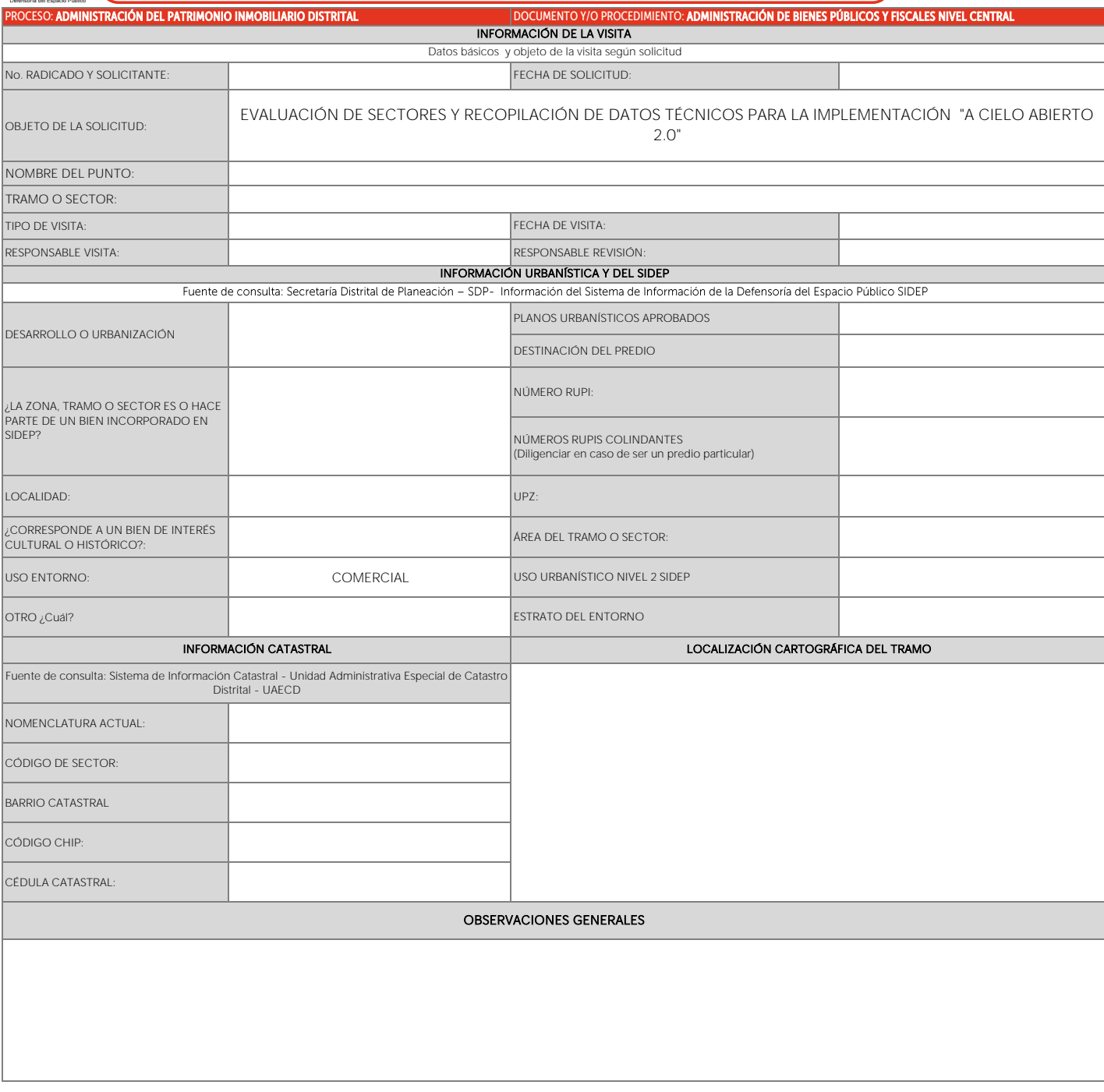

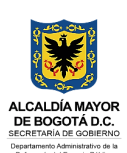

Hoja 1 - Diagnóstico técnico administrativo

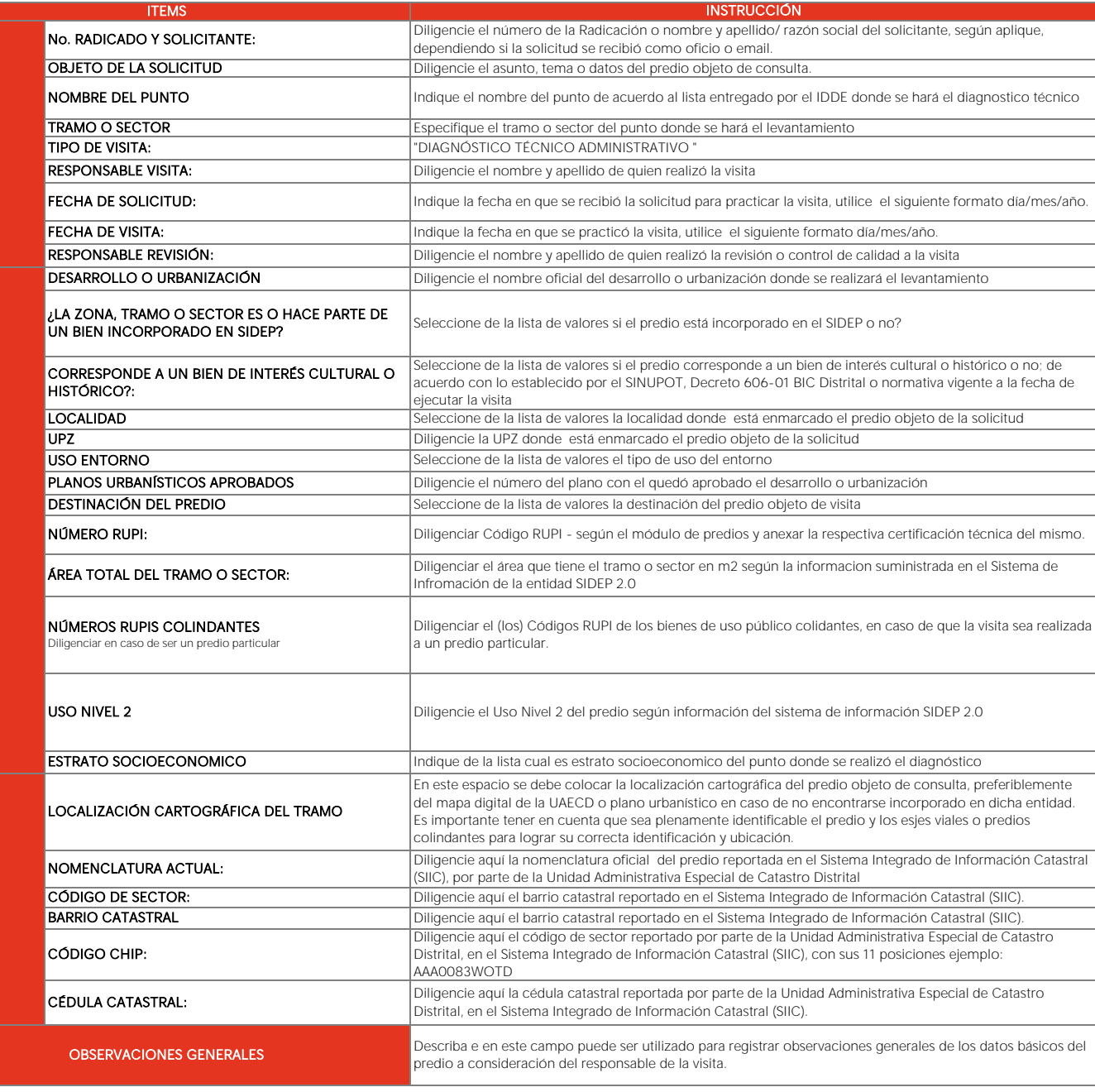

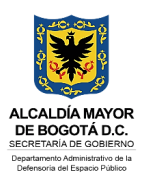

Hoja 2 - Localización geográfica

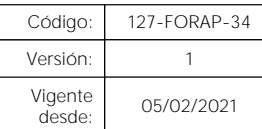

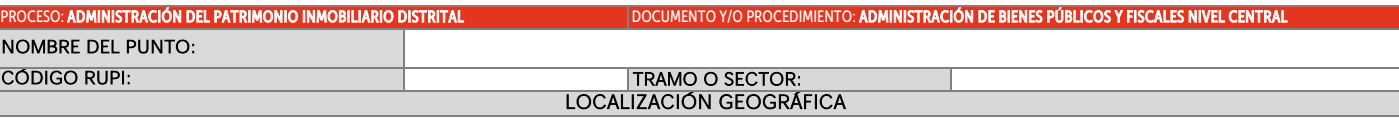

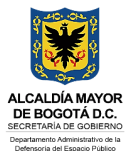

Hoja 2 - Localización geográfica

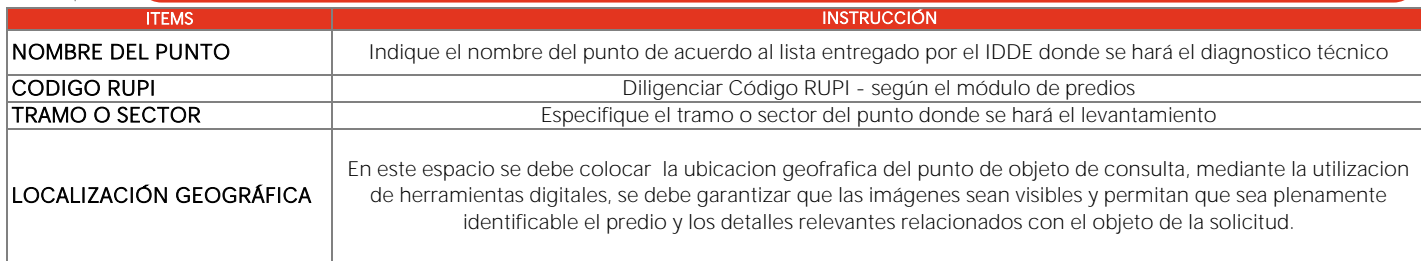

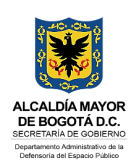

**PROCESO: ADMINISTRACIÓN DEL PATRIMONIO INMOBILIARIO DISTRITAL DE COMENTO Y/O PROCEDIMIENTO ADMINISTRACIÓN DE BIENES PÚBLICOS Y FISCALES NIVEL CENT** 

Hoja 3 - Identificación del espacio

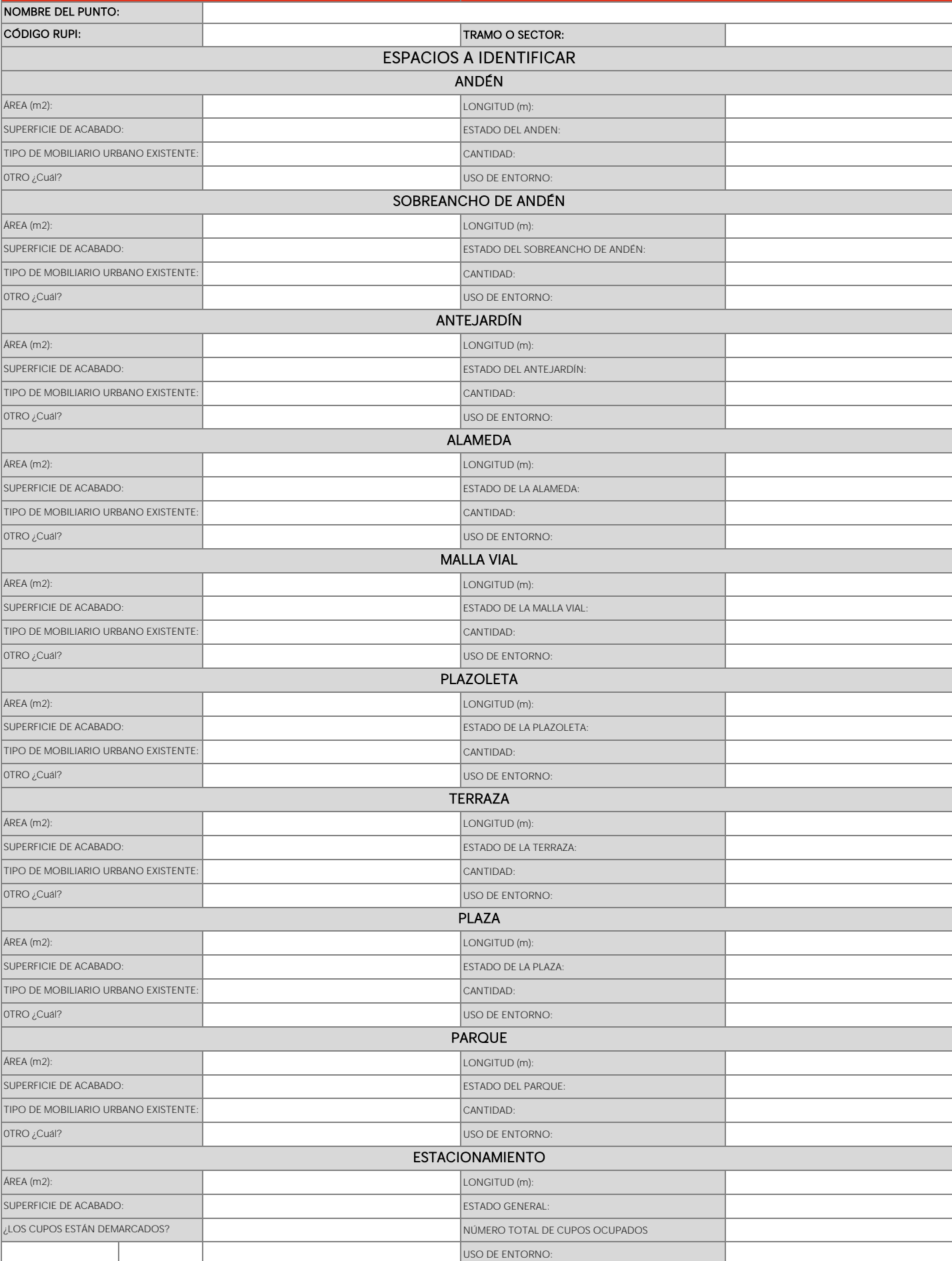

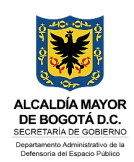

Hoja 3 - Identificación del espacio

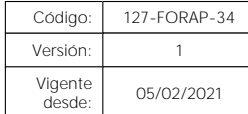

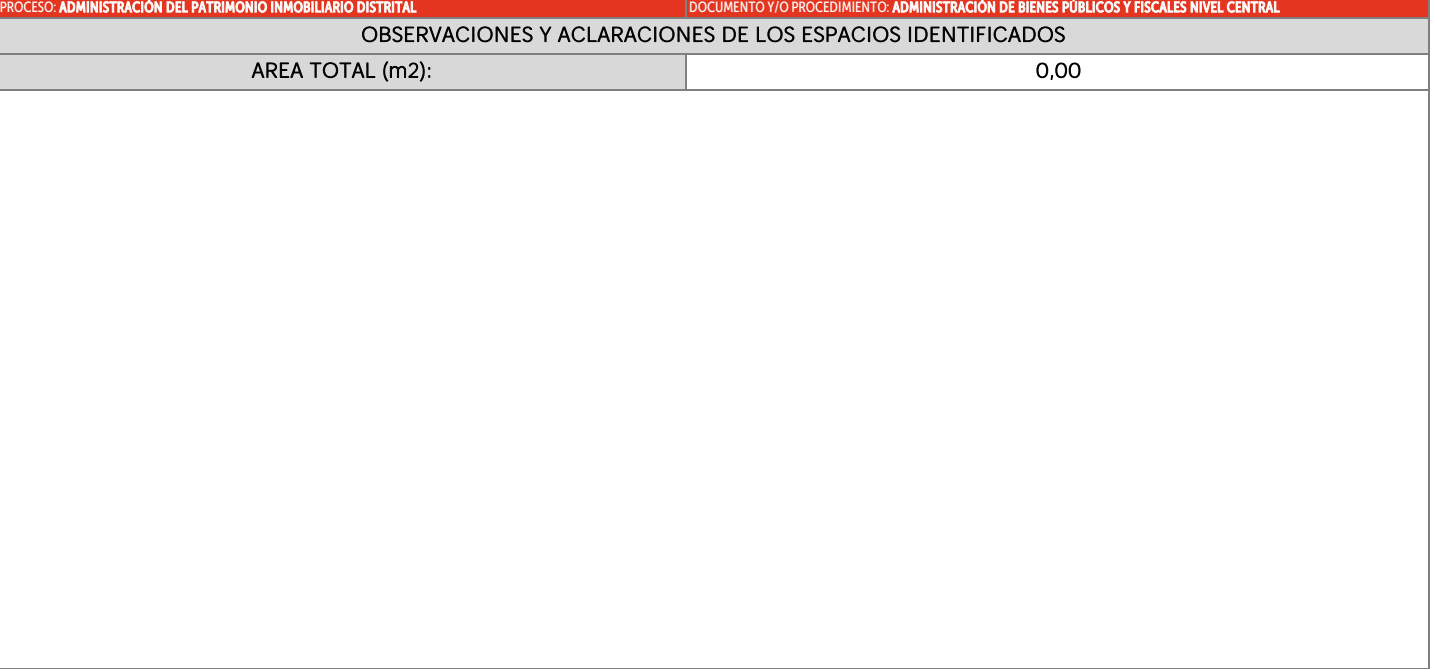

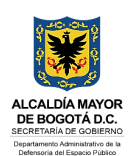

Hoja 3 - Identificación del espacio

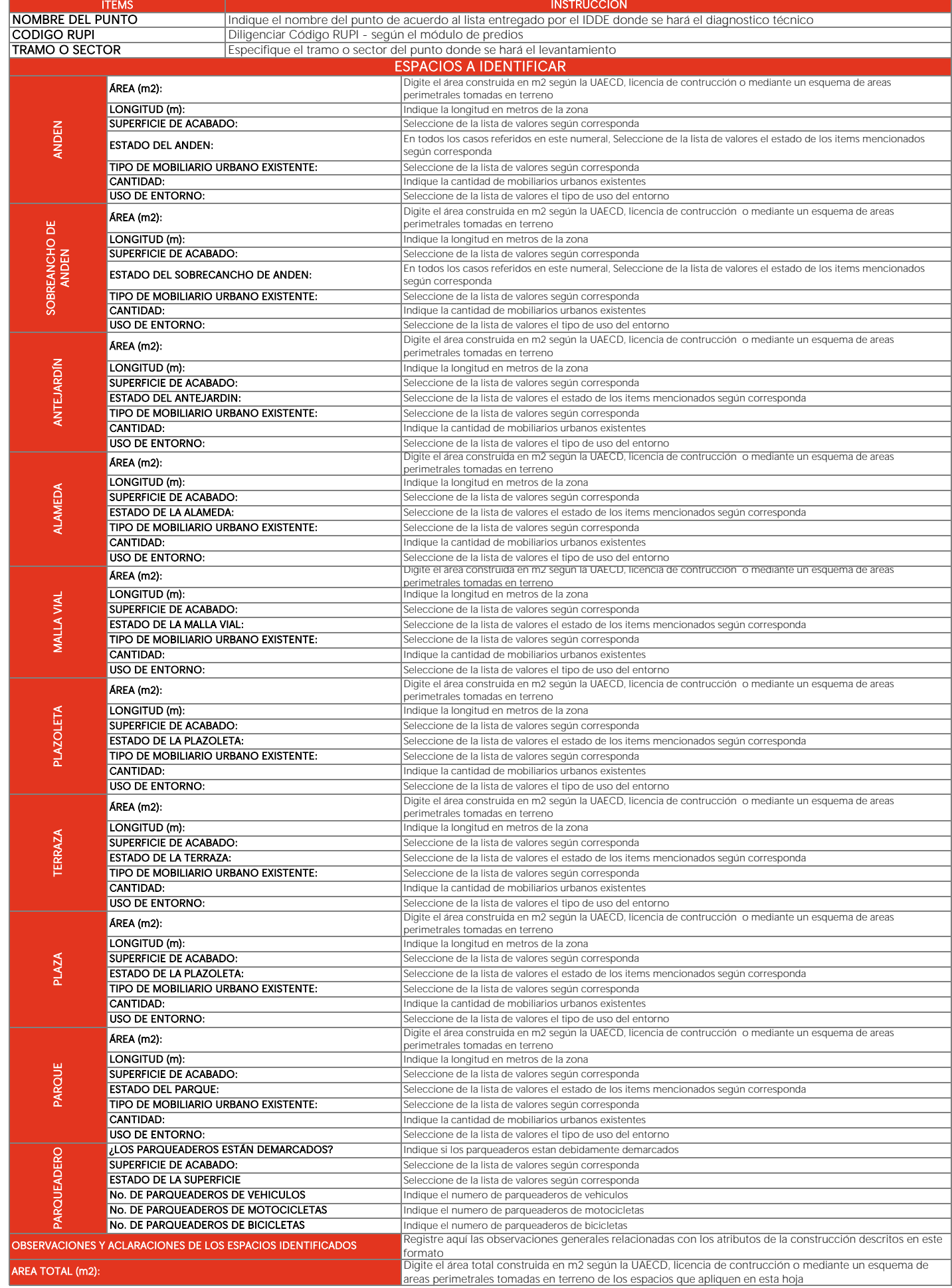

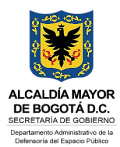

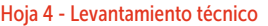

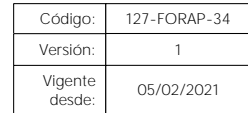

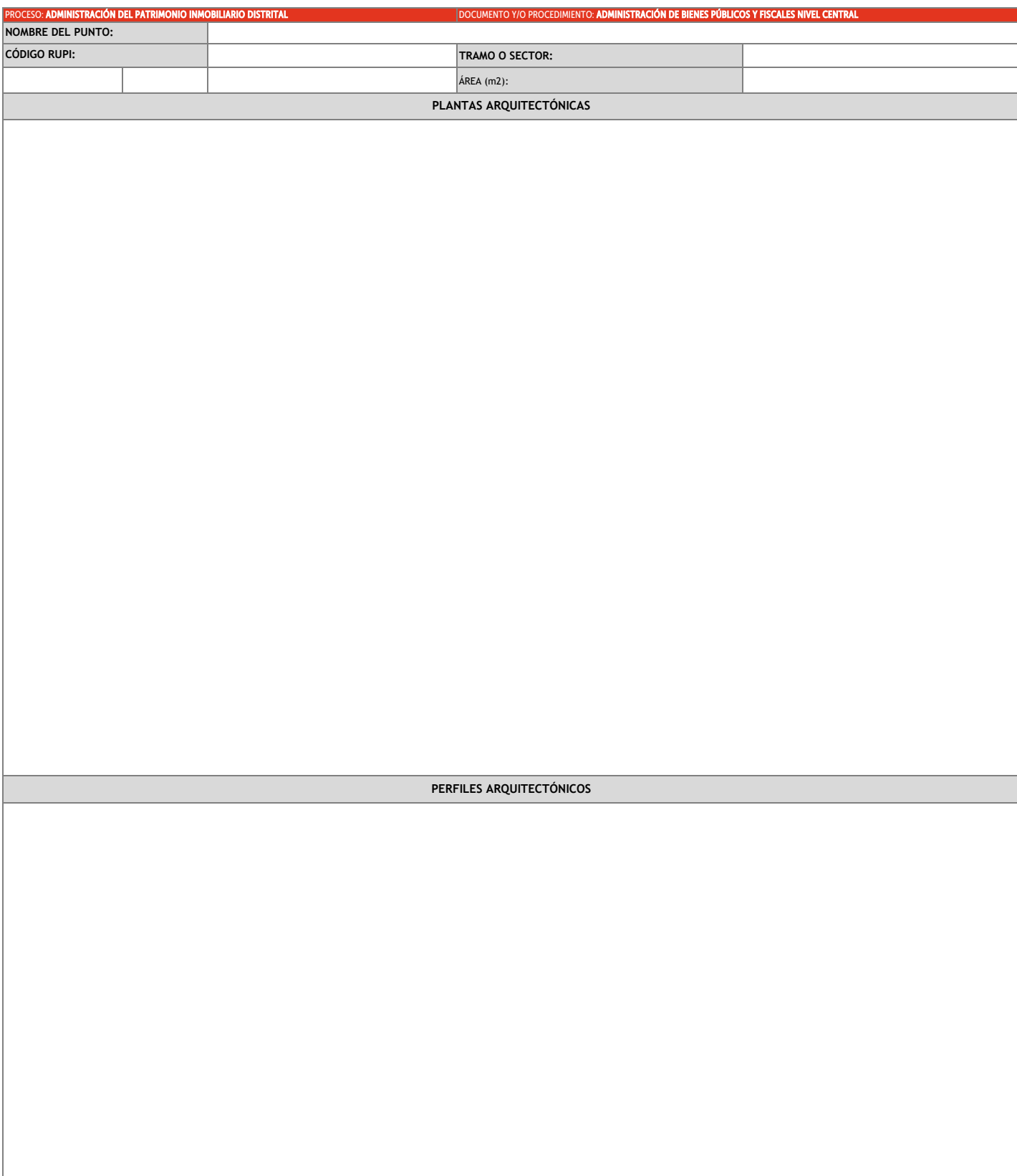

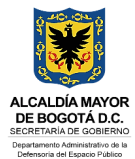

Hoja 4 - Levantamiento técnico

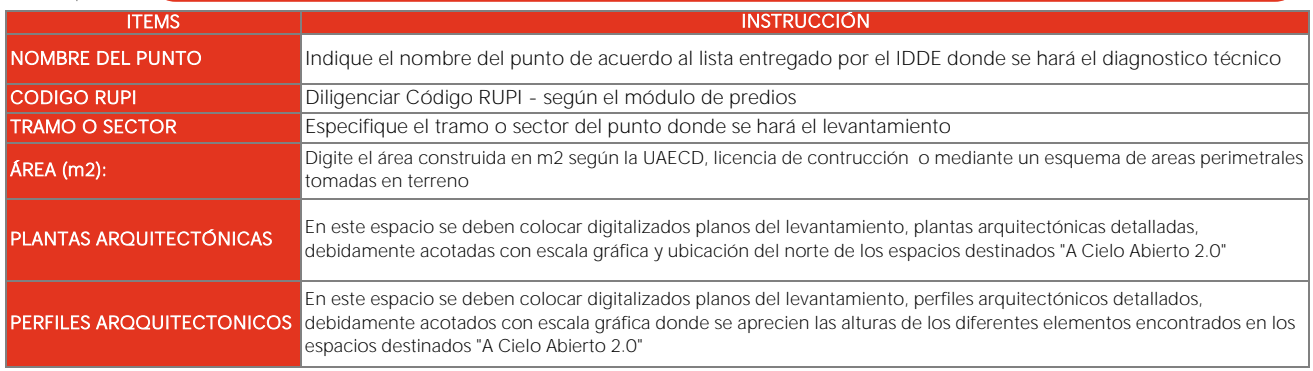

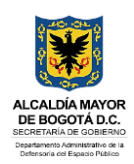

Hoja 4.1 - Levantamiento técnico

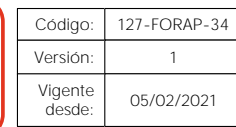

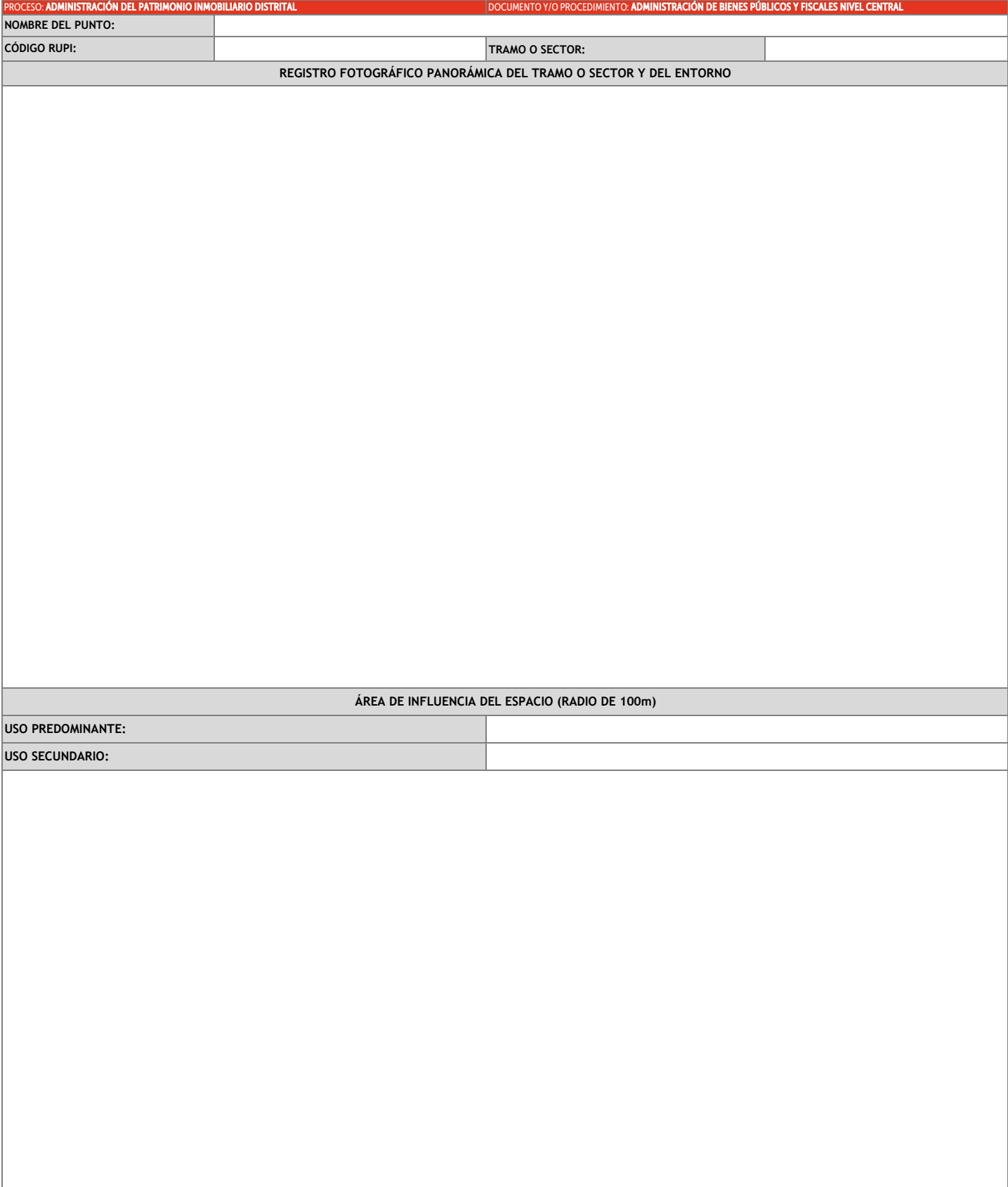

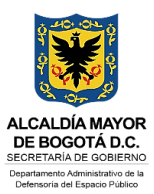

Hoja 4.1 - Levantamiento técnico

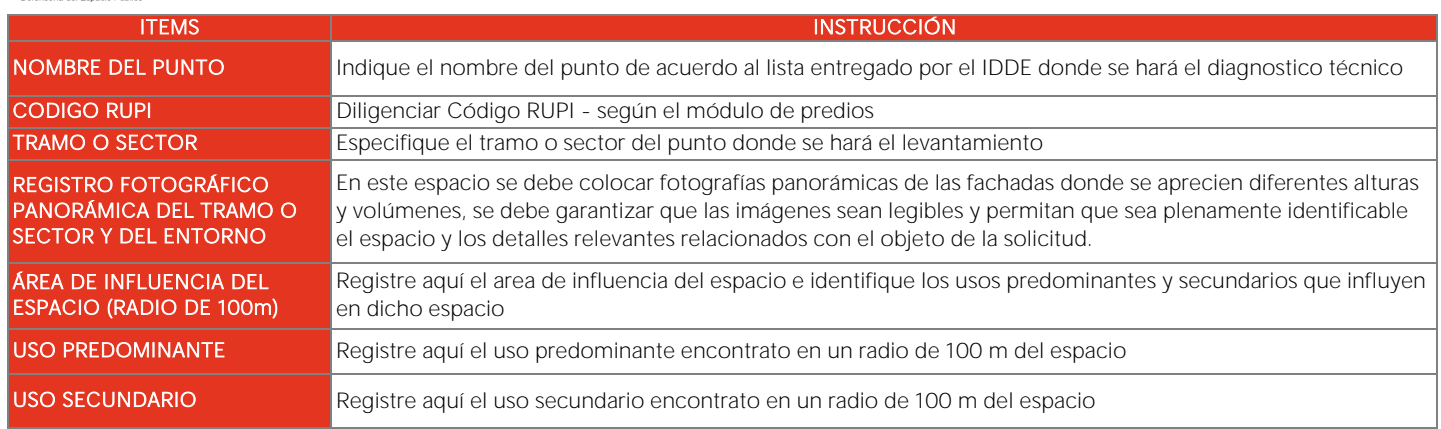

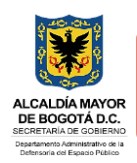

Hoja 4.2 - Levantamiento técnico

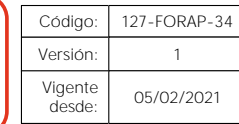

TRAMO O SECTOR: .<br>POCUMENTO: ADMINISTRACIÓN DE BIENES PÚBLICAS Y FISCALES NIVEL CENTRAL QUE EN EL CONTRADO Y O PROCEDIMIENTO: ADMINISTRACIÓN DE BIENES PÚBLICOS Y FISCALES NIVEL CENTRAL QUE EN ENFERACIÓN DE BIENES PÚBLICOS Y FISCALES NIVEL OBSERVACIONES ESPECIFICAS DEL LEVANTAMIENTO NOMBRE DEL PUNTO: CÓDIGO RUPI:

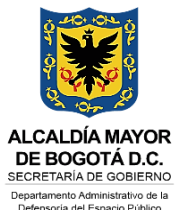

Hoja 4.2 - Levantamiento técnico

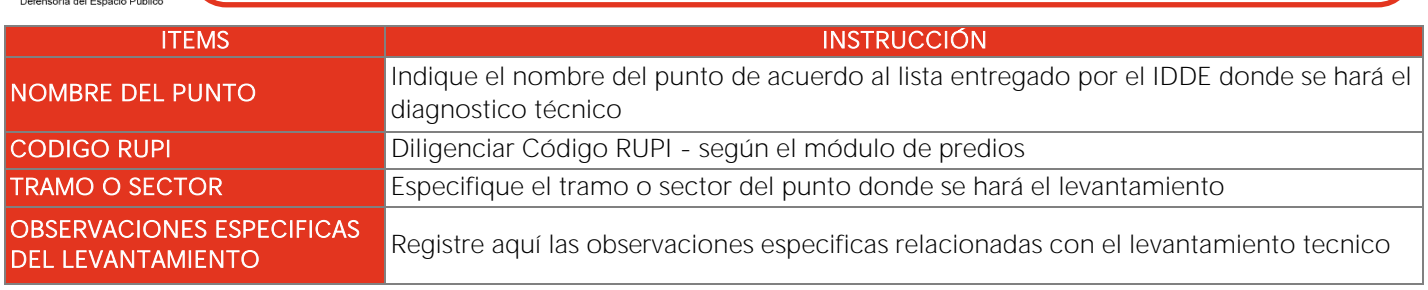

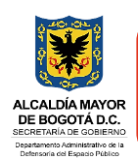

Hoja 5 - Registro fotográfico

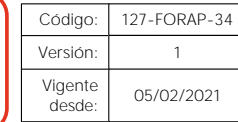

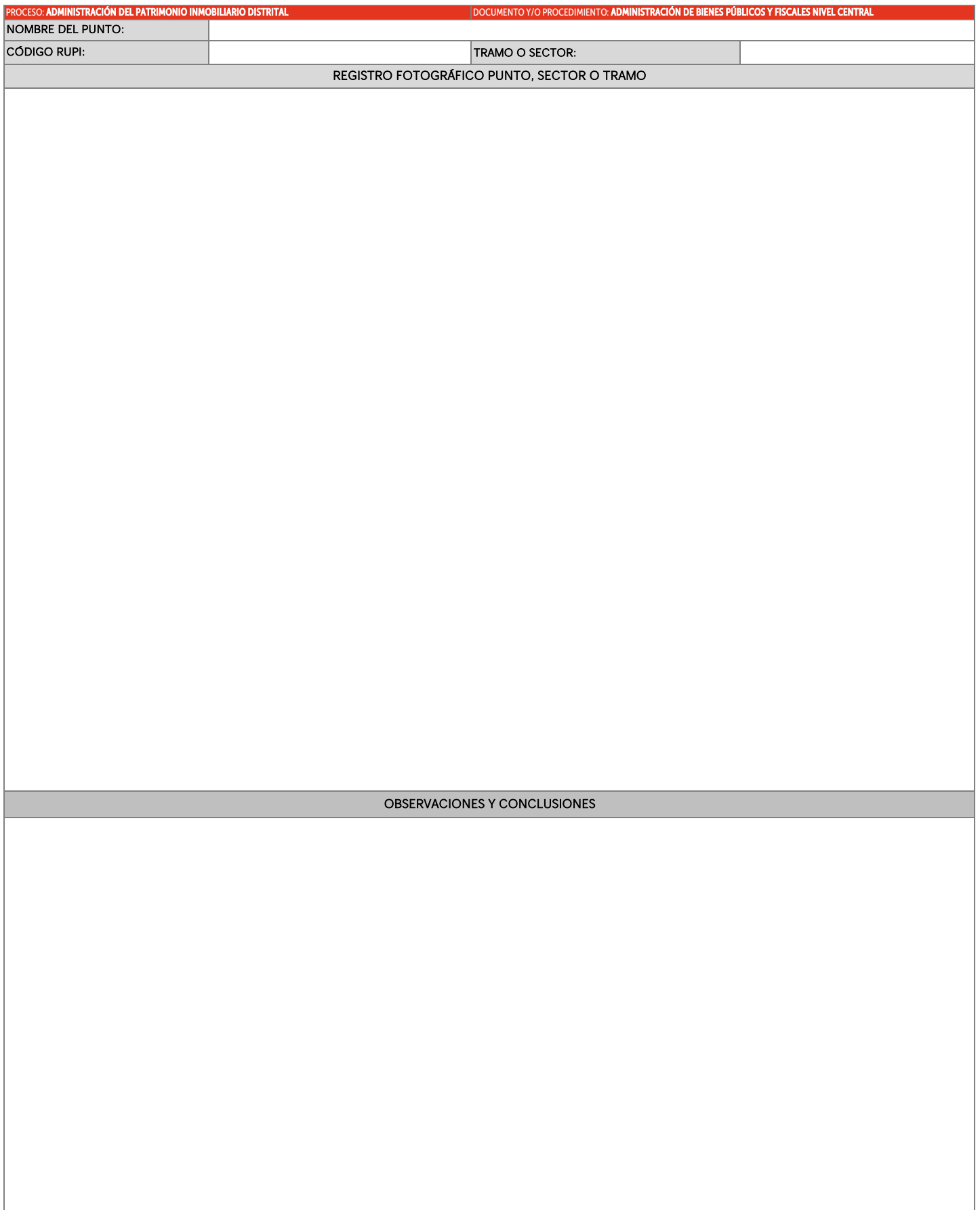

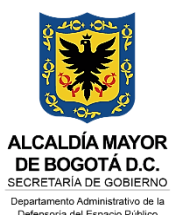

Hoja 5 - Registro fotográfico

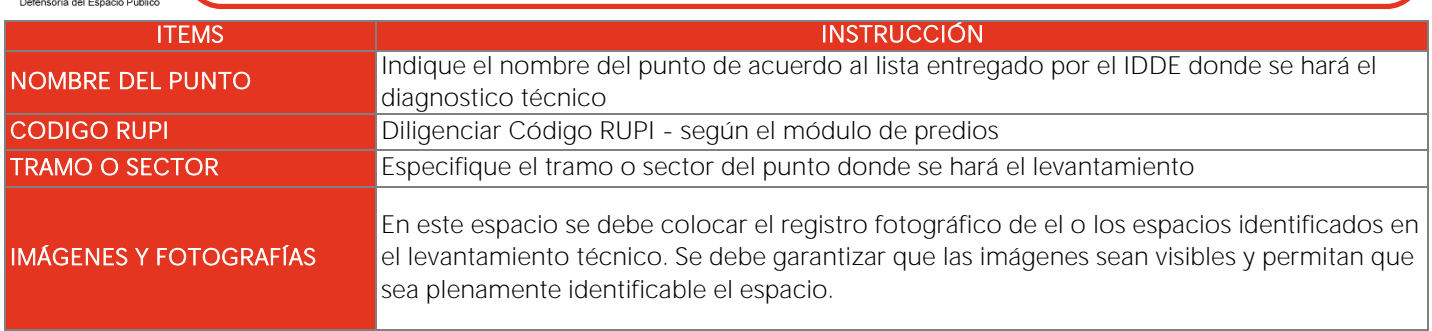